# Package 'MGFM'

May 8, 2024

<span id="page-0-0"></span>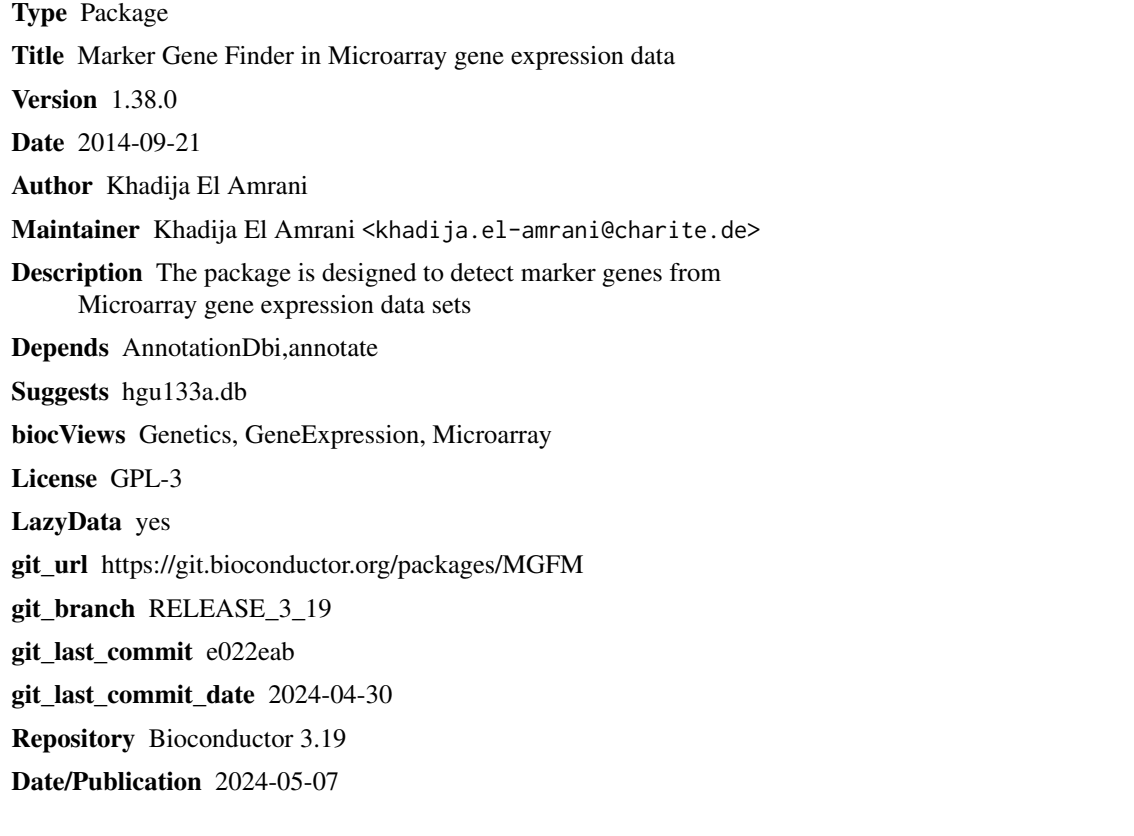

# **Contents**

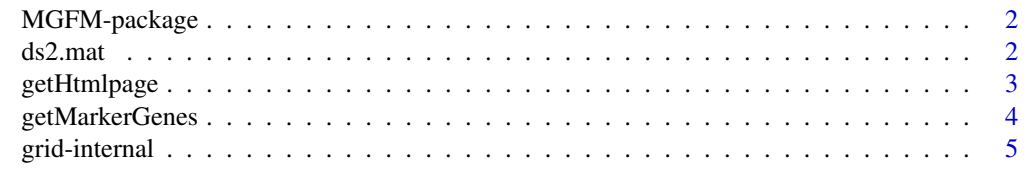

**Index** [6](#page-5-0) **6** 

<span id="page-1-0"></span>

#### Description

The package is designed to detect marker genes from microarray gene expression data sets

#### Details

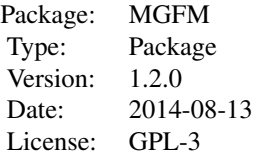

#### Author(s)

Khadija El Amrani Maintainer: Khadija El Amrani <khadija.el-amrani@charite.de>

ds2.mat *Microarray gene expression data set*

#### Description

microarray expression data set derived from 5 tissue types (lung, liver, heart, kidney, and brain) from two GEO Series GSE1133 and GSE2361. Each tissue type is represented by 3 replicates.

#### Usage

data(ds2.mat)

#### Format

A [matrix](#page-0-0) with 22283 probe sets and 15 samples.

#### Details

The data consist of the following samples: GSM44702, GSM18953, GSM18954, GSM44704, GSM18949, GSM18950, GSM44690, GSM18921, GSM18922, GSM44675, GSM18955, GSM18956, GSM44671, GSM18951, GSM18952

#### <span id="page-2-0"></span>getHtmlpage 3

#### Value

microarray data matrix

#### Examples

data(ds2.mat)

getHtmlpage *Function to build HTML pages to show marker genes*

### Description

Function to build HTML pages to show marker genes

#### Usage

```
getHtmlpage(markers.list,chip, directory=getwd())
```
#### Arguments

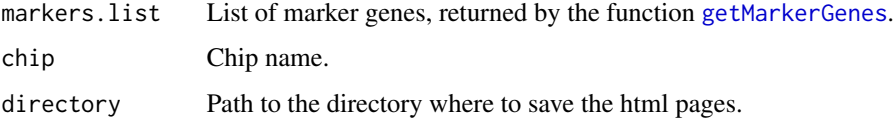

#### Details

This function is based on the function [htmlpage](#page-0-0) from the R-package 'annotate'.

#### Value

This function is used only for the side effect of creating HTML tables.

#### Author(s)

Khadija El Amrani <khadija.el-amrani@charite.de>

#### Examples

```
data("ds2.mat")
res.list <- getMarkerGenes(ds2.mat, samples2compare="all", annotate=TRUE, chip="hgu133a",
score.cutoff=1)
getHtmlpage(res.list, chip="hgu133a",directory=getwd())
```
<span id="page-3-1"></span><span id="page-3-0"></span>getMarkerGenes *Marker Gene Detection*

#### Description

Function to detect marker genes using microarray gene expression data sets

#### Usage

```
getMarkerGenes(data.mat, samples2compare="all", annotate=TRUE, chip=NULL,
score.cutoff=1)
```
#### Arguments

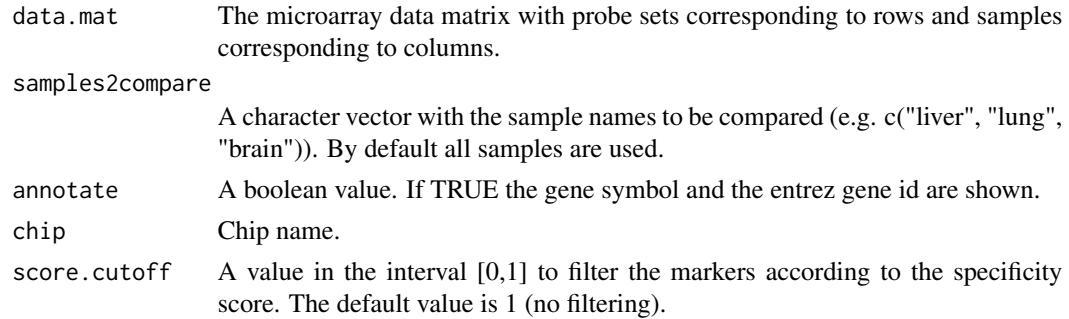

#### Details

For each marker in the output list, the probe set and the corresponding score are shown. If annotate is TRUE, the gene symbol and the entrez gene id are shown. The score is used to rank the markers according to their specificity. The score values range from 0 to 1. Values near 0 would indicate high specificity and large values closer to 1 would indicate low specificity.

#### Value

A list with marker genes associated with each sample type.

### Author(s)

Khadija El Amrani <khadija.el-amrani@charite.de>

#### Examples

```
data("ds2.mat")
res.list <- getMarkerGenes(ds2.mat, samples2compare="all", annotate=TRUE,
chip="hgu133a", score.cutoff=1)
names(res.list)
## show the first 20 markers of liver
res.list[["liver_markers"]][1:20]
```
<span id="page-4-0"></span>

## Description

Internal MGFM functions

#### Details

These are not intended to be called by the user.

# <span id="page-5-0"></span>Index

∗ dataset ds2.mat, [2](#page-1-0) ∗ internal grid-internal, [5](#page-4-0) ∗ marker genes getHtmlpage, [3](#page-2-0) getMarkerGenes, [4](#page-3-0) ∗ microarray data getHtmlpage, [3](#page-2-0) getMarkerGenes, [4](#page-3-0) ∗ package MGFM-package, [2](#page-1-0) .checkIfPkgInstalled *(*grid-internal*)*, [5](#page-4-0) .get.annotation *(*grid-internal*)*, [5](#page-4-0) .isMarker *(*grid-internal*)*, [5](#page-4-0)

ds2.mat, [2](#page-1-0)

getHtmlpage, [3](#page-2-0) getMarkerGenes, *[3](#page-2-0)*, [4](#page-3-0) grid-internal, [5](#page-4-0)

htmlpage, *[3](#page-2-0)*

matrix, *[2](#page-1-0)* MGFM *(*MGFM-package*)*, [2](#page-1-0) MGFM-package, [2](#page-1-0)